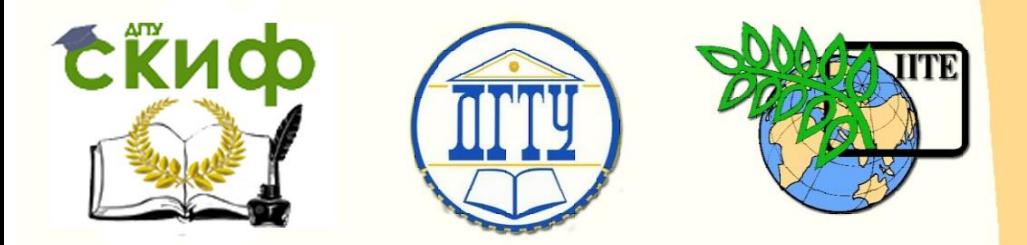

# ДОНСКОЙ ГОСУДАРСТВЕННЫЙ ТЕХНИЧЕСКИЙ УНИВЕРСИТЕТ

УПРАВЛЕНИЕ ЦИФРОВЫХ ОБРАЗОВАТЕЛЬНЫХ ТЕХНОЛОГИЙ

Кафедра «Прикладная математика»

# **Учебное пособие**

«Производные и правило Лопиталя» по дисциплине

# **«Математика»**

Авторы Рябых Г. Ю., Ворович Е. И., Тукодова О. М., Фролова Н. В., Пристинская О. В.

Ростов-на-Дону, 2021

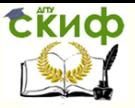

# **Аннотация**

Учебное пособие предназначено для аудиторной и самостоятельной работы при различных видах обучения: очном, заочном и дистанционном. Для студентов всех направлений и специальностей.

# **Авторы**

канд.физ.-мат. наук, доцент кафедры «Прикладная математика» Рябых Г.Ю., канд.физ.-мат. наук, доцент кафедры «Высшая математика» Ворович Е.И., канд.физ.-мат. наук, доцент кафедры «Высшая математика» Тукодова О.М., ст. преподаватель кафедры «Прикладная математика» Фролова Н.В., ст. преподаватель кафедры «Прикладная математика» Пристинская О.В.

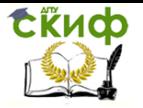

# **Оглавление**

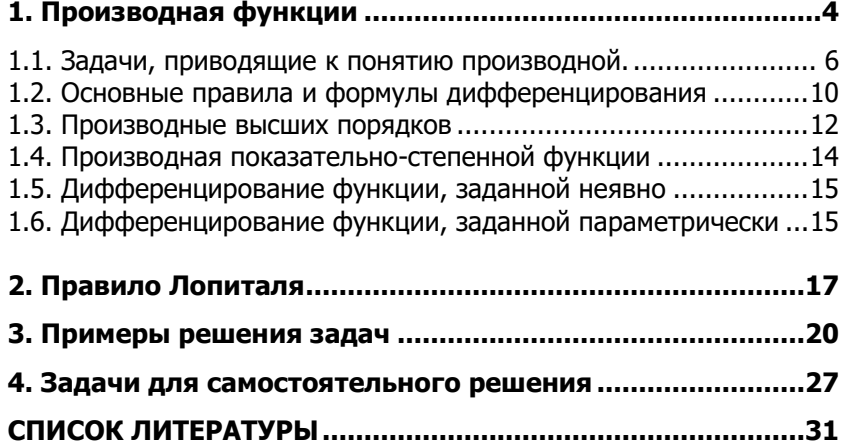

# 1. ПРОИЗВОДНАЯ ФУНКЦИИ

<span id="page-3-0"></span>При решении различных задач геометрии, механики, физики и других отраслей знания возникла необходимость с помощью одного и того же аналитического процесса из данной функции  $y = f(x)$  получать новую функцию, которую называют производной функцией (или просто производной) данной функции  $f(x)$  и обозначают символом

$$
y'=f'(x) \qquad \text{with} \qquad \frac{dy}{dx}.
$$

Тот процесс, с помощью которого из данной функции  $f(x)$  получают новую функцию  $f'(x)$ , называют дифференцированием и состоит он из следующих трех шагов:

1) даем аргументу  $x$  приращение  $\Delta x$  и определяем соответствующее приращение функции

$$
\Delta y = f(x + \Delta x) - f(x).
$$

2) составляем отношение

$$
\frac{\Delta y}{\Delta x} = \frac{f(x + \Delta x) - f(x)}{\Delta x}
$$

3) считая х постоянным, а  $\Delta x$ , стремящимся к нулю, нахо-ДИМ

$$
\lim_{\Delta x \to 0} \frac{f(x + \Delta x) - f(x)}{\Delta x},
$$

который обозначаем  $f'(x)$ , как бы подчеркивая тем самым, что полученная функция зависит лишь от того значения х, при котором мы переходим к пределу.

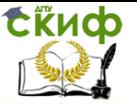

## **Определение. Производной**  $y' = f'(x)$  данной

функции  $y = f(x)$  при данном х называется предел отношения приращения функции к приращению аргумента, при условии, что приращение аргумента стремится к нулю, если, конечно, этот предел существует, т.е. конечен.

Таким образом,

$$
f'(x) = \lim_{\Delta x \to 0} \frac{f(x + \Delta x) - f(x)}{\Delta x}
$$

Если функция в точке х имеет конечную производную, то функция называется дифференцируемой в этой точке.

## <u>Пример.</u>

1) Пользуясь определением производной, найти производную функции

$$
y=x^2.
$$

Дадим аргументу приращение  $\Delta x$ . Тогда функция получит приращение  $\Delta y$ 

$$
\Delta y = (x + \Delta x)^2 - x^2 = x^2 + 2x\Delta x + (\Delta x)^2 - x^2 = \Delta x (2x + \Delta x)
$$

$$
y' = \lim_{\Delta x \to 0} \frac{\Delta y}{\Delta x} = \lim_{\Delta x \to 0} (2x + \Delta x) = 2x
$$

2) Найдем производную постоянной функции у=С.

Здесь  $\Delta y = C - C = 0$ 

$$
y' = \lim_{\Delta x \to 0} \frac{\Delta y}{\Delta x} = 0 \qquad \to \quad C' = 0.
$$

3) Найдем производную аргумента  $y=x$ .

Дадим х приращение  $\Delta x$ .

$$
\Delta y = x + \Delta x - x = \Delta x
$$

Управление цифровых образовательных технологий

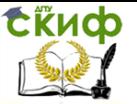

Математика

$$
\text{Tor} \text{A} \quad y' = \lim_{\Delta x \to 0} \frac{\Delta y}{\Delta x} = \lim_{\Delta x \to 0} 1 = 1
$$

Итак.  $x'=1$ .

## <span id="page-5-0"></span>1.1. Задачи, приводящие к понятию производной.

## Физический, геометрический и экономический смысл производной

1. Задача о скорости движения. Механический смысл производной.

Пусть вдоль некоторой прямой движется точка позакону  $s = s(t)$ , где  $s$  – пройденный путь,  $t$  – время. Найдем скорость точки в момент времени  $t = t_0$ .

Пусть за время  $\Delta t$  был пройден путь  $\Delta s$ , тогда средняя СКОРОСТЬ

$$
V_{cp} = \frac{\Delta s}{\Delta t}, \text{ r, } \Delta s = s(t_0 + \Delta t) - s(t_0).
$$

 $\Delta t$ , тем лучше средняя Чем меньше СКОРОСТЬ характеризует движение точки в момент времени  $t_0$ . В связи с этим под скоростью в момент времени  $t_0$  естественно понимать предел средней скорости при  $\Delta t \rightarrow 0$ .

$$
V = \lim_{\Delta t \to 0} V_{cp} = \lim_{\Delta t \to 0} \frac{\Delta s}{\Delta t} = s'(t)
$$

Механический смысл производной: производная пути по времени  $s'(t_0)$  есть скорость точки в момент времени  $t_0$ 

$$
V(t_0) = s'(t_0)
$$

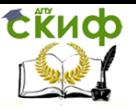

Замечание. Понятие производной, заимствованное из физики удобно при исследовании поведения произвольной функции. Какую бы зависимость не изображала функция  $y = f(x)$ , отношение  $\frac{\Delta y}{\Delta x}$  есть средняя скорость изменения у относительно изменения  $x$ ,  $y'(x_0)$  – мгновенная скорость изменения у при *х=х*о.

Значение производной состоит в том, что при изучении любых процессов с ее помощью можно оценить скорость изменения связанных между собой величин.

## 2. Геометрический смысл производной. Уравнение касательной к кривой

Рассмотрим  $y = f(x)$ график  $y = f(x)$ , точки  $A(x_0, y_0)$  и  $\Delta y$  $B(x_0+\Delta x, y_0+\Delta y)$  Ha графике, АВ B секущая, / касательная, проходящая через точку А.

Обозначим ф и a - углы наклона секущей AB и касательной / к оси *ох* соответственно,  $k_{AB}$  и  $k_1$  – их угловые коэффициенты

 $\Delta x$ 

 $\mathcal{X}$ 

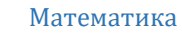

$$
k_{AB}=tg\phi=\frac{\Delta y}{\Delta x}.
$$

Под касательной к кривой  $y = f(x)$  в точке А будем понимать предельное положение секущей АВ при приближении точки В к точке А, т.е. при  $\Delta x \rightarrow 0$ . В этом случае  $\varphi \rightarrow a$ ,  $k_{AB}$  $\rightarrow k$ 

$$
k_{i} = \lim_{\Delta x \to 0} \frac{\Delta y}{\Delta x} = y'(x) .
$$

Геометрический смысл производной:  $y'(x_0)$  равна угловому коэффициенту касательной к графику  $y = f(x)$  в этой точке.

Уравнение касательной к кривой  $y = f(x)$  в точке  $A/x_0$ , уо) имет вид

$$
y - y_0 = f'(x_0)(x - x_0).
$$

Это уравнение получается, если в уравнение прямой, проходящей через данную точку  $M_0(x_0, y_0)$  с данным угловым коэффициентом k

$$
y - y_0 = k(x - x_0)
$$

подставляем  $k_{vac} = f'(x_0)$ .

Скиф

# 3. Экономический смысл производной. Задача о производительности труда

Пусть функция *u(t)* выражает количество произведенной продукции *и* за время *t*.

Найдем z - производительность труда в момент to.

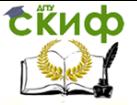

Обозначим  $\Delta u$  – количество продукции, произведенной за время  $\Delta t$ ,  $z_{cp}$  – среднюю производительность труда за это время

$$
z_{cp}=\frac{\Delta u}{\Delta t}.
$$

Очевидно, что <sup>z</sup> можно определить как предельное значение  $z_{\text{CD}}$  при  $\varDelta t \rightarrow 0$ 

$$
z = \lim_{\Delta t \to 0} \frac{\Delta u}{\Delta t} = u'(t).
$$

Предельные издержки производства.

Издержки производства у будем рассматривать как функцию количества выпускаемой продукции х.

Пусть  $\Delta x$  – прирост продукции, тогда  $\Delta y$  – приращение издержек производства и *x y*  $\Delta$  $\frac{\Delta y}{\Delta t}$  – среднее приращение издержек

на единицу продукции.

Производная 
$$
y' = \lim_{\Delta x \to 0} \frac{\Delta y}{\Delta x}
$$
 выражает предельные

издержки производства и приближенно характеризует дополнительные затраты на производство единицы дополнительной продукции.

Предельные издержки зависят от <sup>х</sup> и определяются не постоянными производственными затртатами, а лишь переменными (на сырье, топливо и т.п.). Аналогично могут быть определены предельная выручка, предельный доход, предельный продукт, предельная производительность и т.д.

Применение дифференциального исчисления для исследования экономических объектов и процессов на

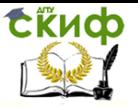

#### Математика

основании анализа предельных величин получило название предельного анализа.

Предельные величины характеризуют не состояние (как суммарная или средняя величина), а процесс, т.е. изменение экономического объекта.

Таким образом, производная выступает как скорость изменения некоторого экономического объекта (процесса) по времени или относительно другого исследуемого фактора.

### 4. Задача о линейной плотности стержня

Рассматтривается тонкий неоднородный стержень, функция  $m(l)$  выражает зависимость его массы от длины.  $\delta$  линейная плотность стержня (масса, приходящаяся на единицу длины).

Обозначим  $\Delta m$  - массу стержня длины  $\Delta l$ 

$$
\delta_{cp} = \frac{\Delta m}{\Delta l}, \qquad \delta = \lim_{\Delta l \to 0} \frac{\Delta m}{\Delta l} = m'(l)
$$

Ускорение а есть скорость изменения скорости  $a_{cp} = \frac{\Delta V}{\Delta t}$ , где  $\Delta V$ – изменение скорости за время  $\Delta t$ 

$$
a = \lim_{\Delta t \to 0} \frac{\Delta V}{\Delta t} = V'(t)
$$

## <span id="page-9-0"></span>1.2. Основные правила и формулы дифференцирования

Выведены правила дифференцирования и формулы для вычисления производных основных элементарных функций.

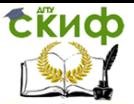

Они сведены в таблицу, которой пользуются для практического дифференцирования.

Обозначим  $f(x) = u$ ,  $g(x) = v$  функции, дифференцируемые в точке х.

- 1.  $c' = 0$ ,  $c = const$ 2.  $x'=1$ 3.  $(u \pm v)' = u' \pm v'$ 4.  $(uv)' = u'v + uv'$ 5.  $\left(\frac{u}{v}\right)' = \frac{u'v - uv'}{v^2}$ , 6.  $(u^n)' = nu^{n-1}u'$ 7.  $(a^u)' = a^u \ln au'$ 8.  $(\log_a u)' = \frac{1}{\ln \ln a} u'$ 9.  $\left(\sin u\right)' = \cos u u'$ 10.  $(\cos u)' = -\sin u u'$ 11.  $(tgu)' = \frac{1}{\cos^2 u}u'$ 12.  $(ctgu)' = -\frac{1}{\sin^2 u}u'$ 13.  $\left(\arcsin u\right)' = \frac{1}{\sqrt{1 - u^2}} u'$
- 7a.  $(e^u)' = e^u u'$ 8a.  $(\ln u)' = \frac{1}{u}u'$

4a.  $(cu)^{'} = cu^{'}$ 

если  $v \neq 0$ .

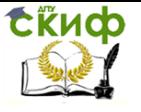

14. 
$$
(\arccos u)' = -\frac{1}{\sqrt{1 - u^2}} u'
$$
  
15.  $(\arctau)' = \frac{1}{1 + u^2} u'$ 

$$
16. \left(\operatorname{arcctgu}\right)' = -\frac{1}{1+u^2}u'
$$

Правила дифференцирования доказываются на основании теорем о пределах.

### 1.3. Производные высших порядков

<span id="page-11-0"></span>Пусть функция  $f(x)$  - дифференцируема на некотором интервале. Тогда, дифференцируя ее, получаем первую производную

$$
y' = f'(x) = \frac{df(x)}{dx}
$$

Если найти производную функции  $f'(x)$ , получим вторую производную функции f(x).

$$
y'' = f''(x) = \frac{d^2 f(x)}{dx^2}
$$
  
**7.8.** 
$$
y'' = (y')' \text{ with } \frac{d^2 y}{dx^2} = \frac{d}{dx} \left(\frac{dy}{dx}\right).
$$

Этот процесс можно продолжить и далее, находя производные степени п.

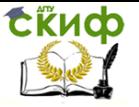

$$
\frac{d^ny}{dx^n}=\frac{d}{dx}\left(\frac{d^{n-1}y}{dx^{n-1}}\right).
$$

Для производных высших порядков используются обозначения

$$
y'', y''', y^{(4)}, y^{(5)}, \ldots, y^{(n)}
$$

## **Пример.**

1) 
$$
y = 5x^4 - 6x^3 + 2x^2 - 4x + 1
$$
  
\n $y' = 20x^3 - 18x^2 + 4x - 4$   
\n $y''' = 60x^2 - 36x + 4$   
\n $y''' = 120x - 36$   
\n $y^{(4)} = 120$   
\n $y^{(5)} = 0$   
\n $y^{(6)} = 0$  *u* T.A.  
\n2)  $y = 3^x$   
\n $y' = 3^x \ln x$ ;  
\n $y'' = 3^x \ln^2 3$ ;  
\n $y''' = 3^x \ln^3 3$ ;  
\n $y^{(n)} = 3^x \ln^n 3$ 

**Замечание:** Механический смысл второй производной. Выше было установлено, что если точка движется прямолинейно по закону  $s = s(t)$ , (где  $s$  – путь,  $t$  – время), то  $s'(t_0)$  – скорость изменения пути в момент времени  $t_0^+$  .

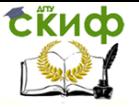

Следовательно,  $s''(t) = [s'(t_0)]^{'} = v'(t_0)$  - скорость изме-

нения скорости или ускорение точки в момент времени  $t_0$ .

## <span id="page-13-0"></span>1.4. Производная показательно-степенной функции

Функция называется показательной, если независимая переменная входит в показатель степени, и степенной, если переменная является основанием. Если же и основание и показатель степени зависят от переменной, то такая функция будет показательно – степенной и иметь вид  $y = f(x)^{g(x)}$ . В таблице нет формулы для вычисления производных таких функций. Для их дифференцирования используется прием предварительного логарифмирования.

Пусть  $u = f(x)$  и  $v = g(x) - \phi$ ункции, имеющие производные в точке  $x$ ,  $f(x)$ >0.

Найдем производную функции  $y = u^v$ . Логарифмируя, получим:

$$
ln y = v ln u; \frac{y'}{y} = v' ln u + v \frac{u'}{u}; \qquad y' = u^{v} \left( v \frac{u'}{u} + v' ln u \right)
$$

Пример.

1) 
$$
y = x^x
$$
 ln y = ln x<sup>x</sup> = x ln x;  
\n $\frac{y'}{y}$  = ln x + x $\frac{1}{x}$  = ln x + 1  $y' = x^x$ (ln x + 1)

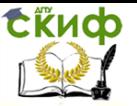

## <span id="page-14-0"></span>1.5. Дифференцирование функции, заданной **Неявно**

Функция называется явной, если она задана уравнением  $y = f(x)$ , например,  $y = x^2 + 5x + 1$ .

Функция у аргумента х называется неявной, если она задана уравнением  $F(x, y) = 0$ , не разрешенным относительно зависимой переменной, например.  $x^3 + y^3 - x = 0$ .

Для нахождения производной функции у, заданной неявно, нужно: продифференцировать обе части уравнения, рассматривая у как функцию от х; из полученной уравнения найти  $v'$ .

<u>Пример.</u>

1) 
$$
x^3 + y^3 - x = 0
$$
.  
\nHaŭru y'.  
\n $3x^2 + 3y^2y' - 1 = 0$   
\n $y' = \frac{1 - 3x^2}{3y^2}$ 

## <span id="page-14-1"></span>1.6. Дифференцирование функции, заданной параметрически

Функция  $y = f(x)$  может быть задана параметрически посредством переменной t, называемой параметром

$$
\begin{cases} x = x(t) \\ y = y(t) \end{cases}
$$
, rge  $t \in X$ 

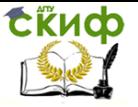

Например, параметрическое уравнение окружности ради-

уса R с центром в начале координат имеет вид

$$
\begin{cases}\n x = R \cos t \\
y = R \sin t\n\end{cases}
$$
\n
$$
t \in [0, 2\pi]
$$

Параметрическое уравнение эллипса  $\frac{x^2}{a^2} + \frac{y^2}{b^2} = 1$  имеет

ВИД

$$
\begin{cases} x = a \cos t \\ y = b \sin t \end{cases}, \text{ rge} \qquad t \in [0, 2\pi].
$$

Пусть  $x(t)$  и  $y(t)$  дифференцируемы и  $x'(t) \neq 0$ . Тогда

 $y'$  можно вычислить по формуле

$$
y'_x=\frac{\dot{y}}{\dot{x}}.
$$

Здесь введены обозначении  $\dot{x} = x'_1$ ,  $\dot{y} = y'_1$ .

Если  $x(t)$  и  $y(t)$  имеют производную второго порядка и  $x'(t) \neq 0$ , то существует производная второго порядка функции, заданной параметрически

$$
y''_{xx} = \frac{\left(y'_x\right)'_t}{\dot{x}}.
$$

Пример.

1) 
$$
\begin{cases} x = a \cos t \\ y = a \sin t \end{cases}
$$
 
$$
\begin{cases} \dot{x} = -a \sin t \\ \dot{y} = a \cos t \end{cases}
$$

$$
y'_{x} = \frac{a \cos t}{-a \sin t} = -ctgt;
$$

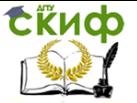

$$
(y'_x)'_t = \frac{1}{\sin^2 t};
$$
  $y''_{xx} = \frac{1}{\sin^2 t (-a \sin t)} = -\frac{1}{a \sin^3 t}.$ 

## 2. ПРАВИЛО ЛОПИТАЛЯ

<span id="page-16-0"></span>(Лопиталь (1661-1704) – французский математик)

К разряду неопределенностей принято относить следующие соотношения:

$$
\frac{0}{0};\frac{\infty}{\infty};\infty\cdot0;\infty^0;1^\infty;\infty-\infty
$$

Теорема (правило Лопиталя). Если функции f(x) и g(x) дифференцируемы в вблизи точки а, непрерывны в точке a,  $q'(x)$  отлична от нуля вблизи a и f(a) =  $q(a) = 0$ , то предел отношения функций при х→а равен пределу отношения их производных, если этот предел (конечный или бесконечный) существует.

$$
\lim_{x \to a} \frac{f(x)}{g(x)} = \lim_{x \to a} \frac{f'(x)}{g'(x)}
$$

Доказательство. Применив формулу Коши, получим:

$$
\frac{f(x) - f(a)}{g(x) - g(a)} = \frac{f'(x)}{g'(x)}
$$

где  $\varepsilon$  - точка, находящаяся между а и х. Учитывая, что  $f(a) =$  $g(a) = 0$ :

$$
\frac{f(x)}{g(x)} = \frac{f'(\varepsilon)}{g'(\varepsilon)}
$$

Управление цифровых образовательных технологий

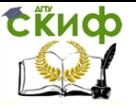

Математика

Пусть при х→а отношение 
$$
\frac{f'(x)}{g'(x)}
$$
 стремится к некоторо-

му пределу. Т.к. точка  $\varepsilon$  лежит между точками а и х, то при х→а получим  $\varepsilon$ →а, а следовательно и отношение  $\frac{f'(ε)}{g'(ε)}$  стре-

мится к тому же пределу. Таким образом, можно записать:

$$
\lim_{x\to a}\frac{f(x)}{g(x)}=\lim_{x\to a}\frac{f'(x)}{g'(x)}.
$$

Теорема доказана.

**Пример:** Найти предел 
$$
\lim_{x \to 1} \frac{x^2 - 1 + \ln x}{e^x - e}
$$

Как видно, при попытке непосредственного вычисления предела получается неопределенность вида  $\frac{0}{0}$ . Функции, входящие в числитель и знаменатель дроби удовлетворяют требо-

ваниям теоремы Лопиталя.

$$
f'(x) = 2x + \frac{1}{x}; \qquad g'(x) = e^{x};
$$
  

$$
\lim_{x \to 1} \frac{f'(x)}{g'(x)} = \frac{2x + \frac{1}{x}}{e^{x}} = \frac{2 + 1}{e} = \frac{3}{e};
$$

Если при решении примера после применения правила Лопиталя попытка вычислить предел опять приводит к неопределенности, то правило Лопиталя может быть применено второй раз, третий и т.д. пока не будет получен результат. Естественно, это возможно только в том случае, если вновь полу-

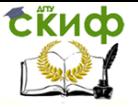

ченные функции в свою очередь удовлетворяют требованиям теоремы Лопиталя.

Пример: Найти предел 
$$
\lim_{x \to \infty} \frac{x e^{\frac{x}{2}}}{x + e^x}
$$

$$
f'(x) = e^{\frac{x}{2}}(1 + \frac{1}{2}x);
$$
  $g'(x) = 1 + e^x;$ 

$$
f''(x) = \frac{1}{2}e^{\frac{x}{2}} + \frac{1}{2}e^{\frac{x}{2}} + \frac{x}{4}e^{\frac{x}{2}} = \frac{1}{4}e^{\frac{x}{2}}(4+x);
$$

$$
g''(x) = e^x;
$$

$$
\lim_{x \to \infty} = \frac{\frac{1}{4}e^{\frac{x}{2}}(4+x)}{e^x} = \lim_{x \to \infty} \frac{\frac{1}{4}(4+x)}{e^{\frac{x}{2}}}
$$

$$
f'''(x) = \frac{1}{4}
$$
;  $g'''(x) = \frac{1}{2}e^{\frac{x}{2}}$ ;  $\lim_{x \to \infty} \frac{1}{2e^{\frac{x}{2}}} = 0$ ;

Следует отметить, что правило Лопиталя - всего лишь один из способов вычисления пределов. Часто в конкретном примере наряду с правилом Лопиталя может быть использован и какой - либо другой метод (замена переменных, домножение и др.).

Неопределенности вида  $0^0$ ;  $1^{\infty}$ ;  $\infty^0$  можно раскрыть с помощью логарифмирования. Такие неопределенности встречаются при нахождении пределов функций вида  $y = [f(x)]^{g(x)}$ , f(x)>0 вблизи точки а при х->а. Для нахождения предела такой функции достаточно найти предел функции  $ln y = g(x) ln f(x)$ .

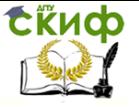

**Пример:** Найти предел 
$$
\lim_{\substack{x \to 0 \\ x > 0}} x^x
$$
.

Здесь  $y = x^x$ ,  $ln y = xlnx$ .

Тогда

$$
\lim_{\substack{x\to 0\\x>0}} \ln y = \lim_{\substack{x\to 0\\x>0}} x \ln x = \lim_{\substack{x\to 0\\x>0}} \frac{\ln x}{\frac{1}{x}} = \begin{cases} npa \sin \theta & \text{if } x < 0\\ \sqrt{10} & \text{if } x < 0\\ \sqrt{10} & \text{if } x < 0 \end{cases} = \lim_{\substack{x\to 0 \ x>0}} \frac{\frac{1}{x}}{-\frac{1}{x}} = -\lim_{\substack{x\to 0 \ x>0}} x = 0;
$$

Следовательно

 $\lim_{\substack{x \to 0 \\ x>0}} \ln y = \ln \lim_{\substack{x \to 0 \\ x>0}} y = 0; \implies \lim_{\substack{x \to 0 \\ x>0}} y = \lim_{\substack{x \to 0 \\ x>0}} x^x = 1$ 

**Пример:** Найти предел  $\lim_{x\to\infty}\frac{x^2}{e^{2x}}$ .

$$
f'(x) = 2x;
$$
  $g'(x) = 2e^{2x};$   $\lim_{x \to \infty} \frac{x}{e^{2x}} = \frac{\infty}{\infty};$  nonyeu-

ли неопределенность. Применяем правило Лопиталя еще раз.

$$
f''(x) = 2;
$$
  $g'(x) = 4e^{2x};$   $\lim_{x \to \infty} \frac{1}{2e^{2x}} = \frac{1}{\infty} = 0.$ 

## 3. ПРИМЕРЫ РЕШЕНИЯ ЗАДАЧ

### Табличное дифференцирование

<span id="page-19-0"></span>Рассмотрим примеры вычисления производных с использованием таблицы производных.

В примерах 1) -6) требуется вычислить производную степенной функции (формула 6).

$$
1)\ \left(x^5\right)' = 5x^4
$$

2) 
$$
\left(\frac{1}{x^3}\right)' = (x^{-3})' = -3x^{-4} = -\frac{3}{x^4}
$$
  
\n3)  $\left(\sqrt[3]{x^2}\right)' = \left(x^{\frac{2}{3}}\right)' = \frac{2}{3}x^{-\frac{1}{3}} = \frac{2}{3\sqrt[3]{x}}$   
\n4)  $\left(\ln^6 x\right)' = 6\ln^5 x (\ln x)' = \frac{6\ln^5 x}{x}$   
\n5)  $\left(\left(1-x^2\right)^{10}\right)' = 10\left(1-x^2\right)^9 \left(1-x^2\right)' = -20x\left(1-x^2\right)^9$   
\n6)  $\left(\frac{1}{\cos^5 x}\right)' = (\cos^{-5} x)' = -5\cos^{-6} x(\cos x)' = -5\cos^{-6} x(-\sin x) = \frac{5\sin x}{\cos x}$   
\n7)  $(\sin 5x)' = 5\cos 5x$   
\n8)  $(\cos(1-5x))' = -\sin(1-5x)(1-5x)' = 5\sin(1-5x)$   
\n9)  $(\sin \ln x)' = \cos \ln x (\ln x)' = \frac{\cos \ln x}{x}$   
\n10)  $\left(\ln(1-3x-7x^2)\right)' = \frac{\left(1-3x-7x^2\right)'}{1-3x-7x^2} = \frac{-3-14x}{1-3x-7x^2}$   
\n11)  $(\ln \cos(5x+8))' = \frac{(\cos(5x+8))'}{\cos(5x+8)} = -\frac{5\sin(5x+8)}{\cos(5x+8)} = -5tg(5x+8)$   
\n12)  $(\arcsin 4x)' = \frac{(4x)}{\sqrt{1-(4x)^2}} = \frac{4}{\sqrt{1-16x^2}}$ 

Следующие примеры демонстрируют использование правил 3, 4 и 5.

13) 
$$
y = 4x^3 - 12x^2 - 6x + 4
$$
  $y' = 12x^2 - 24x - 6$ 

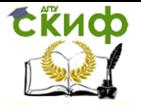

14) 
$$
y = e^{-3x} \sin 6x
$$

$$
y' = (e^{-3x})' \sin 6x + e^{-3x} (\sin 6x)' = -3e^{-3x} \sin 6x + 6e^{-3x} \cos 6x
$$
  
\n15) 
$$
y = \frac{x^2 - 3}{2x^2 + 1}
$$
  
\n
$$
y' = \frac{(x^2 - 3)(2x^2 + 1) - (2x^2 + 1)(x^2 - 3)}{(2x^2 + 1)^2} = \frac{2x(2x^2 + 1) - 4x(x^2 - 3)}{(2x^2 + 1)^2} = \frac{14x}{(2x^2 + 1)^2}
$$
  
\n16) 
$$
y = (4 \ln 3 + \frac{\pi}{8}) \cos x
$$
  
\n
$$
y' = (4 \ln 3 + \frac{\pi}{8}) (\cos x)' = -(4 \ln 3 + \frac{\pi}{8}) \sin x
$$
  
\n17) 
$$
y = x \cos x \sin x + \frac{1}{2} \cos^2 x
$$
. Chauana преofpasyem math-

ную функцию:

$$
y = \frac{1}{2}x\sin 2x + \frac{1}{2}\cos^2 x
$$
  

$$
y' = \frac{1}{2}\sin 2x + \frac{1}{2}x2\cos 2x + \frac{1}{2}2\cos x(-\sin x) =
$$

$$
= \frac{1}{2}\sin 2x + x\cos 2x - \sin x \cos x = x\cos 2x.
$$
  
18) 
$$
y = \frac{x^2 e^{x^2}}{x^2 + 1}.
$$

$$
y' = \frac{(2xe^{x^2} + x^2 2xe^{x^2})(x^2 + 1) - (2x)x^2 e^{x^2}}{(x^2 + 1)^2} =
$$

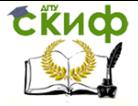

$$
=\frac{2x^3e^{x^2}+2x^5e^{x^2}+2xe^{x^2}+2x^3e^{x^2}-2x^3e^{x^2}}{(x^2+1)^2}=\frac{2xe^{x^2}(x^4+1+x^2)}{(x^2+1)^2}
$$

19) 
$$
y = \ln t g \frac{x}{2} - \frac{x}{\sin x}
$$
  
\n
$$
y' = \frac{1}{t g \frac{x}{2}} \cdot \frac{1}{\cos^2 \frac{x}{2}} \cdot \frac{1}{2} - \frac{\sin x - x \cos x}{\sin^2 x} = \frac{1}{2 \sin \frac{x}{2} \cos \frac{x}{2}} - \frac{\sin x - x \cos x}{\sin^2 x} =
$$

$$
= \frac{\sin x - \sin x + x \cos x}{\sin^2 x} = \frac{x \cos x}{\sin^2 x}
$$
  
\n20)  $y = \arct g \frac{2x^4}{1 - x^8}$   
\n
$$
y' = \frac{1}{\left(1 + \frac{4x^8}{(1 - x^8)^2}\right)} \cdot \frac{8x^3(1 - x^8) - (-8x^7)2x^4}{(1 - x^8)^2} = \frac{(1 - x^8)^2(8x^3 - 8x^{11} + 16x^{11})}{(1 + x^8)^2(1 - x^8)^2} = \frac{8x^3 + 8x^{11}}{(1 + x^8)^2} = \frac{8x^3(1 + x^8)}{(1 + x^8)^2} = \frac{8x^3}{(1 + x^8)^2} = \frac{8x^3}{1 + x^8}
$$

21) 
$$
y = x^2 e^{x^2} \ln x
$$
  
\n
$$
y' = (x^2 e^{x^2})' \ln x + x^2 e^{x^2} \frac{1}{x} = (2xe^{x^2} + x^2 e^{x^2} 2x) \ln x + xe^{x^2} = 2xe^{x^2} (1 + x^2) \ln x + xe^{x^2} = xe^{x^2} (1 + 2\ln x + 2x^2 \ln x)
$$

Вычисление производных высших порядков 22)  $y = 5x^4 - 6x^3 + 2x^2 - 4x + 1$ 

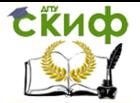

$$
y' = 20x^3 - 18x^2 + 4x - 4
$$
  
\n
$$
y'' = 60x^2 - 36x + 4
$$
  
\n
$$
y''' = 120x - 36
$$
  
\n
$$
y^{(4)} = 120
$$
  
\n
$$
y^{(5)} = 0
$$
  
\n
$$
y^{(6)} = 0 \text{ u T.A.}
$$
  
\n23) 
$$
y = 3^x
$$
  
\n
$$
y' = 3^x \ln x
$$

$$
y'' = 3x ln2 3;y''' = 3x ln3 3;y(n) = 3x lnn 3
$$

Qudферenuyрование показательно-creпенных функций

\n24) 
$$
y = (x+1)^x
$$
 
$$
\ln y = \ln(x+1)^x = x \ln(x+1)
$$

\n
$$
\frac{y'}{y} = \ln(x+1) + x \frac{1}{x+1}
$$

\n
$$
y' = (x+1)^x \left[ \ln(x+1) + x \frac{1}{x+1} \right]
$$

\n25) 
$$
y = (\sin x)^x
$$
 
$$
\ln y = \ln(\sin x)^x = x \ln \sin x
$$

\n
$$
\frac{y'}{y} = \ln \sin x + x \frac{\cos x}{\sin x} = \ln \sin x + x \cot x
$$

\n
$$
y' = y(\ln \sin x + x \cot x) = (\sin x)^x (\ln \sin x + x \cot x)
$$

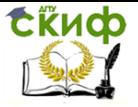

## Дифференцирование функций, заданных неявно

26)  $x^2 - xy + \ln y = 2$ . Найти у' и вычислить ее значение в точке (2,1).

$$
2x - (y + xy') + \frac{y'}{y} = 0 \qquad \qquad y' = \frac{2xy - y^2}{xy - 1}.
$$

Значение у' при x=2, y=1  $y'(2) = 3$ .

27) 
$$
x^3 + \ln y - x^2 e^y = 0
$$
  
\n
$$
3x^2 + \frac{y'}{y} - (2xe^y + x^2 e^y y') = 0
$$
\n
$$
y' = \frac{(2xe^y - 3x^2 e^y)y}{1 - x^2 e^y y}
$$

Дифференцирование функций, заданных параметрически

28) 
$$
\begin{cases} x = a\cos^3 t & \int x = -3a\cos^2 t \sin t \\ y = b\sin^3 t & \int y = 3b\sin^2 t \cos t \end{cases}
$$
  
\n
$$
y'_x = \frac{3b\sin^2 t \cos t}{-3a\cos^2 t \sin t} = -\frac{b}{a}tgt
$$
  
\n
$$
(y'_x)'_t = -\frac{b}{a\cos^2 t}
$$
  
\n
$$
y''_{xx} = -\frac{b}{a\cos^2 t(-3a\cos^2 t \sin t)} = -\frac{b}{3a^2\cos^4 t \sin t}
$$
  
\n29) 
$$
\begin{cases} x = \sin t - t \cos t \\ y = \cos t + t \sin t \\ y = -\sin t + \sin t + t \cos t = t \cos t \end{cases}
$$

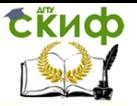

$$
y'_{x} = \frac{t \cos t}{t \sin t} = ctgt
$$
  
\n
$$
y''_{x} = \frac{1}{\sin^{2} t \sin t} = -\frac{1}{t \sin^{3} t}.
$$
  
\n
$$
(y'_{x})'_{t} = -\frac{1}{\sin^{2} t};
$$

**Пример:** Найти предел 
$$
\lim_{x \to \infty} \frac{\pi - 2 \arctgx}{\frac{3}{e^x} - 1}
$$
.

\n $f'(x) = -\frac{2}{1 + x^2}; \qquad g'(x) = e^{\frac{3}{x}} \cdot \frac{-3}{x^2};$ 

\n $\lim_{x \to \infty} \left[ -\frac{2x^2}{(1 + x^2)e^{\frac{3}{x}}(-3)} \right] = \frac{-2}{(0 + 1) \cdot 1 \cdot (-3)} = \frac{2}{3}.$ 

Следует отметить, что правило Лопиталя - всего лишь один из способов вычисления пределов. Часто в конкретном примере наряду с правилом Лопиталя может быть использован и какой - либо другой метод (замена переменных, домножение и др.).

**Пример:** Найти предел  $\lim_{x\to 0} \frac{e^x - e^{-x} - 2x}{x - \sin x}$ .  $f'(x) = e^x + e^{-x} - 2;$   $g'(x) = 1 - \cos x;$  $\lim_{x\to 0}\frac{e^x+e^{-x}-2}{1-\cos x}=\frac{1+1-2}{1-1}=\frac{0}{0}$  - опять получилась неопреде-

ленность. Применим правило Лопиталя еще раз.

$$
f''(x) = e^x - e^{-x}
$$
;  $g''(x) = \sin x$ ;

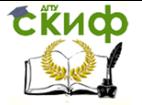

0 0 0  $1 - 1$ sin  $\lim_{x\to 0} \frac{e^x - e^{-x}}{\sin x} = \frac{1-1}{0} =$  $\rightarrow$ <sup>0</sup> sin x  $e^{x} - e^{-x}$  $\lim_{x\to 0}$   $\frac{x}{\sin x} = \frac{y}{0} = \frac{z}{0}$  - применяем правило Лопиталя

еще раз.

$$
f'''(x) = e^x + e^{-x}
$$
;  $g'''(x) = \cos x$ ;  

$$
\lim_{x \to 0} \frac{e^x + e^{-x}}{\cos x} = \frac{2}{1} = 2.
$$

# <span id="page-26-0"></span>**4. ЗАДАЧИ ДЛЯ САМОСТОЯТЕЛЬНОГО РЕШЕНИЯ**

Вычислить производные:

1) 
$$
y = x^6
$$
  
\n2)  $y = \frac{1}{x^3}$   
\n3)  $y = \frac{1}{x}$   
\n5)  $y = \sqrt{x}$   
\n6)  $y = \frac{1}{\sqrt[5]{x^3}}$   
\n7)  $y = \frac{1}{\sqrt{x}}$   
\n8)  $y = 3x^2 - 4x + 8$   
\n9)  $y = 4x^3 - 5x^8 + 11$   
\n10)  $y = 2x^8 - 3\sin x + 5\ln x - 6$   
\n11)  $y = 3\cos x - 4\tig x + 2^x + 11$   
\n12)  $y = x^{10} - 6\tig x + e^x$   
\n13)  $y = \cos 10x$   
\n14)  $y = \sin 5x$   
\n15)  $y = \cos \frac{x}{3}$   
\n16)  $y = \frac{1}{3}x$   
\n17)  $y = \csc \frac{x}{3}$   
\n18)  $y = e^{-3x}$   
\n19)  $y = e^{10x}$   
\n20)  $y = \cos(3x + 1)$   
\n21)  $y = \sin(1 - 5x)$   
\n22)  $y = \frac{1}{3}(3x + 8)$   
\n23)  $y = \csc(2x^3 + x)$   
\n24)  $y = \cos(x^2 + 1)$   
\n25)  $y = e^{3x^2 - 8x + 5}$   
\n26)  $y = \sin \ln x$   
\n27)  $y = e^{\sin x}$   
\n28)  $y = e^3 \cos x - 5x^4$   
\n29)  $y = 2^x$   
\n30)  $y = 5^{\cos x}$   
\n31)  $y = (0, 2)^{\cos 6x}$   
\n32)  $y = \arcsin 3x$   
\n33)  $y = \arctg 10x$ 

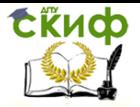

34) 
$$
y = \arccos e^{3x}
$$
  
\n35)  $y = \arctg \ln x$   
\n36)  $y = \arctg \sqrt{x^3 + 1}$   
\n37)  $y = \sin^2 x$   
\n38)  $y = \cos^5 x$   
\n39)  $y = \ln^4 x$   
\n40)  $y = \frac{1}{\cos x}$   
\n41)  $y = \frac{1}{\tan^5 x}$   
\n42)  $y = \frac{1}{\sqrt{\ln x}}$   
\n43)  $y = \sqrt{\arctg x}$   
\n44)  $y = (2x^3 + 1)^{10}$   
\n45)  $y = \frac{1}{\sqrt[3]{\cos^2 x}}$   
\n46)  $y = (2x^4 + 5x^3 + 6x + 1)^7$   
\n50)  $y = \sqrt{1 - 5x}$   
\n51)  $y = \sqrt{1 + 6x}$   
\n52)  $y = \frac{1}{\sqrt[3]{1 - 3x}}$   
\n53)  $y = \frac{1}{\sqrt{1 + 6x}}$   
\n54)  $y = \ln 4x$   
\n57)  $y = \ln(3x^2 + 6x + 1)$   
\n58)  $y = \ln 2x$   
\n59)  $y = \ln \sin x$   
\n50)  $y = \ln 2x$   
\n51)  $y = \sqrt{1 + 6x}$   
\n52)  $y = \frac{1}{\sqrt[3]{1 - 3x}}$   
\n53)  $y = \frac{1}{\sqrt[5]{(1 + 6x)^7}}$   
\n54)  $y = \ln(3x^2 + 6x + 1)$   
\n58)  $y = \ln(1 - 4x^5)$   
\n59)  $y = \ln \sin x$   
\n60)  $y = \ln \cos 10x$   
\n61)  $y = \ln(\sin^2 x + \sqrt{x})$   
\n62)  $y = \cos(\ln^2 x + 3)$   
\n63)  $y = e^{-3x} \cos 2x$   
\n64)  $y = \cos \ln \sin x$   
\n65)  $y = e^{-3x} \cos 2x$ 

35) 
$$
y = \operatorname{arcctg} \ln x
$$
  
\n37)  $y = \sin^2 x$   
\n39)  $y = \ln^4 x$   
\n41)  $y = \frac{1}{\text{tg}^5 x}$   
\n33)  $y = \sqrt{\arctg x}$   
\n45)  $y = \frac{1}{\sqrt[3]{\cos^2 x}}$   
\n47)  $y = (1 - 5x)^6$ 

51) 
$$
y = \sqrt[4]{(1 + 6x)^5}
$$
  
\n53)  $y = \frac{1}{\sqrt[5]{(1 + 6x)^7}}$   
\n56)  $y = \ln 2x$   
\n58)  $y = \ln(1 - 4x^5)$   
\n60)  $y = \ln \cos 10x$   
\n62)  $y = \cos(\ln^2 x + 3)$   
\n64)  $y = \cos \ln \sin x$   
\n66)  $y = (3x^2 - 2) \cot 5x$   
\n8)  $y = e^{4x}(3x^2 + 7x + 2)$   
\n70)  $y = e^{3x}(x^3 + \sin 2x)$   
\n71)  $y = \frac{e^x}{x}$   
\n72)  $y = x^2 \ln(x + 1)$   
\n73)  $y = \frac{e^x}{\ln x}$   
\n74)  $y = \frac{e^x}{\ln x}$   
\n75)  $y = \frac{2x + 3}{\ln x}$   
\n78)  $y = \frac{\sin x + \cos x}{\sin x - \cos x}$   
\n80)  $y = \frac{\sin x + \cos x}{\sin x - \cos x}$   
\n82)  $y = (3x^2 + 1) \sin \frac{\pi}{12}$ 

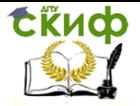

83) 
$$
y = \frac{e^{x} + \ln 5 \sin x}{8 + \ln 25}
$$
  
\n84)  $y = x^5 - 2x^4 + 3x^3 - 5x^2 + 1$   $y^{(6)} = ?$   
\n85)  $y = 2^x$   $y^{(n)} = ?$   
\n86)  $y = 2x^4 - 3x^3 + 5x^2 - 7x + 8$   $y^{(5)} = ?$   
\n87)  $y = \ln x$   $y^{(n)} = ?$   
\n88)  $y = x^x$   
\n89)  $y = x^{\sin x}$   
\n90)  $y = (\sin x)^{3x}$   
\n91)  $y = (\cos x)^{\sin x}$   
\n92)  $y = (\lg x)^{\arcsin x}$   
\n93)  $y = (\arct g x)^x$   
\n94)  $\begin{cases} x = 3t^2 \\ y = t^3 \end{cases}$   
\n95)  $\begin{cases} x = a(\varphi - \sin \varphi) \\ y = a(\varphi - \cos \varphi) \end{cases}$   
\n96)  $\begin{cases} x = a\cos^3 \varphi \\ y = b\sin^3 \varphi \end{cases}$   
\n97)  $\begin{cases} x = \cos t + t \sin t \\ y = \sin t - t \cos t \end{cases}$   
\n98)  $\begin{cases} x = \ln(1 - t^2) \\ y = t - \arct g t \end{cases}$   
\n99)  $\begin{cases} x = e^t \sin t \\ y = e^t \cos t \end{cases}$   
\n100)  $x^3 + y^3 - 3xy = 0$  101)  $x^3 + \ln y - x^2e^y = 0$   
\n102)  $y \sin x - \cos(x - y) = 0$   
\n103)  $y = \ln \sqrt{\frac{\sin x}{x}}$   
\n104)  $y = \ln \sqrt{\frac{1 + 2x + 1}{x}}$   
\n106)  $y = \ln \frac{(3x + 5)^4}{\sqrt{2x + 8}}$   
\n107)  $y = \sqrt{\frac{1 + 2x}{1 - x}}$   
\n108)  $y = \frac{\sqrt{x + 2$ 

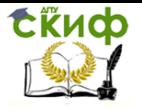

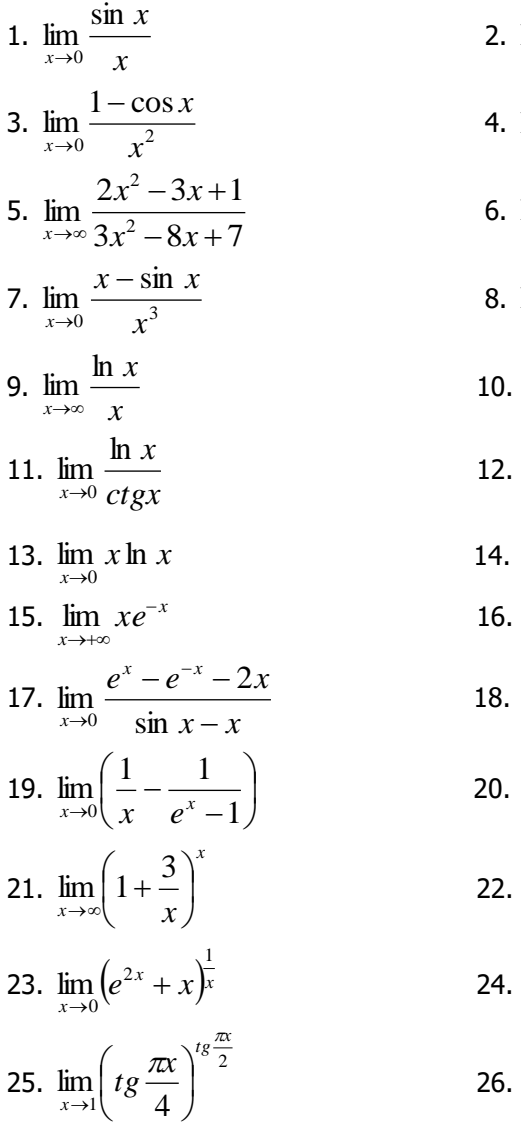

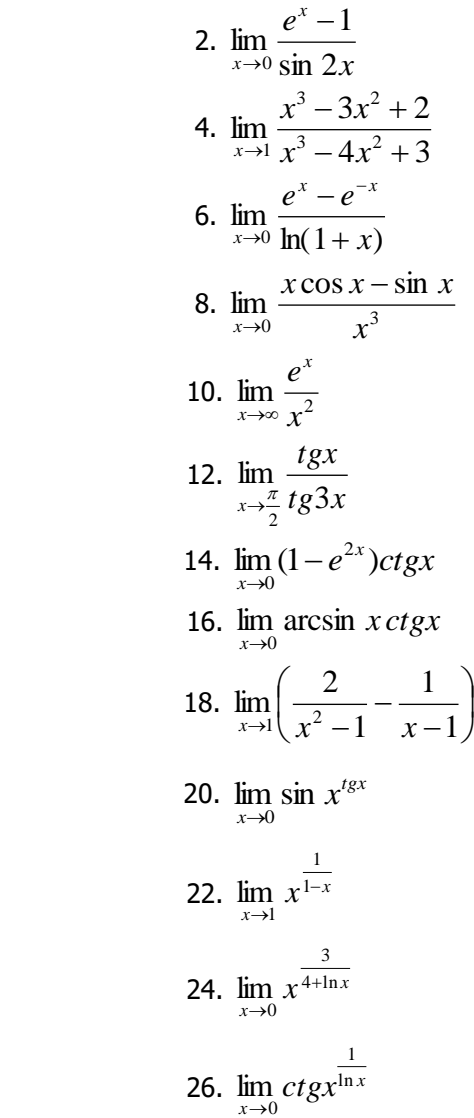

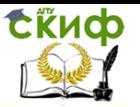

## **СПИСОК ЛИТЕРАТУРЫ**

<span id="page-30-0"></span>1. Пискунов Н. С. Дифференциальное и интегральное исчисления для втузов, т. 1: Учебное пособие для втузов.— 13-е изд.— М.: Главная редакция физико-математической литературы, 1985.— 432 с.

2. Сборник задач по математике. Под редакцией А.В.Ефимова, Б.П. Демидовича. М., 1993 г.

3. Соболь Б.В., Мишняков Н.Т., Поркшеян В.М. Практикум по высшей математике. Изд. 3-е. — Ростов н/Д, 2006. — 640 с.